## $($  ) PDF

## https://www.100test.com/kao\_ti2020/92/2021\_2022\_\_E5\_92\_A8\_E 8\_AF\_A2\_E6\_96\_B9\_E6\_c60\_92946.htm

## IRR NPV

 $(1)$ 

 $(3)$ 

 $\mathbf 1$ 

 $2<sub>l</sub>$ 

 $1$  2

 $\frac{1}{\sqrt{1-\frac{1}{\sqrt{1-\frac{1$ 

 $(2)$ 

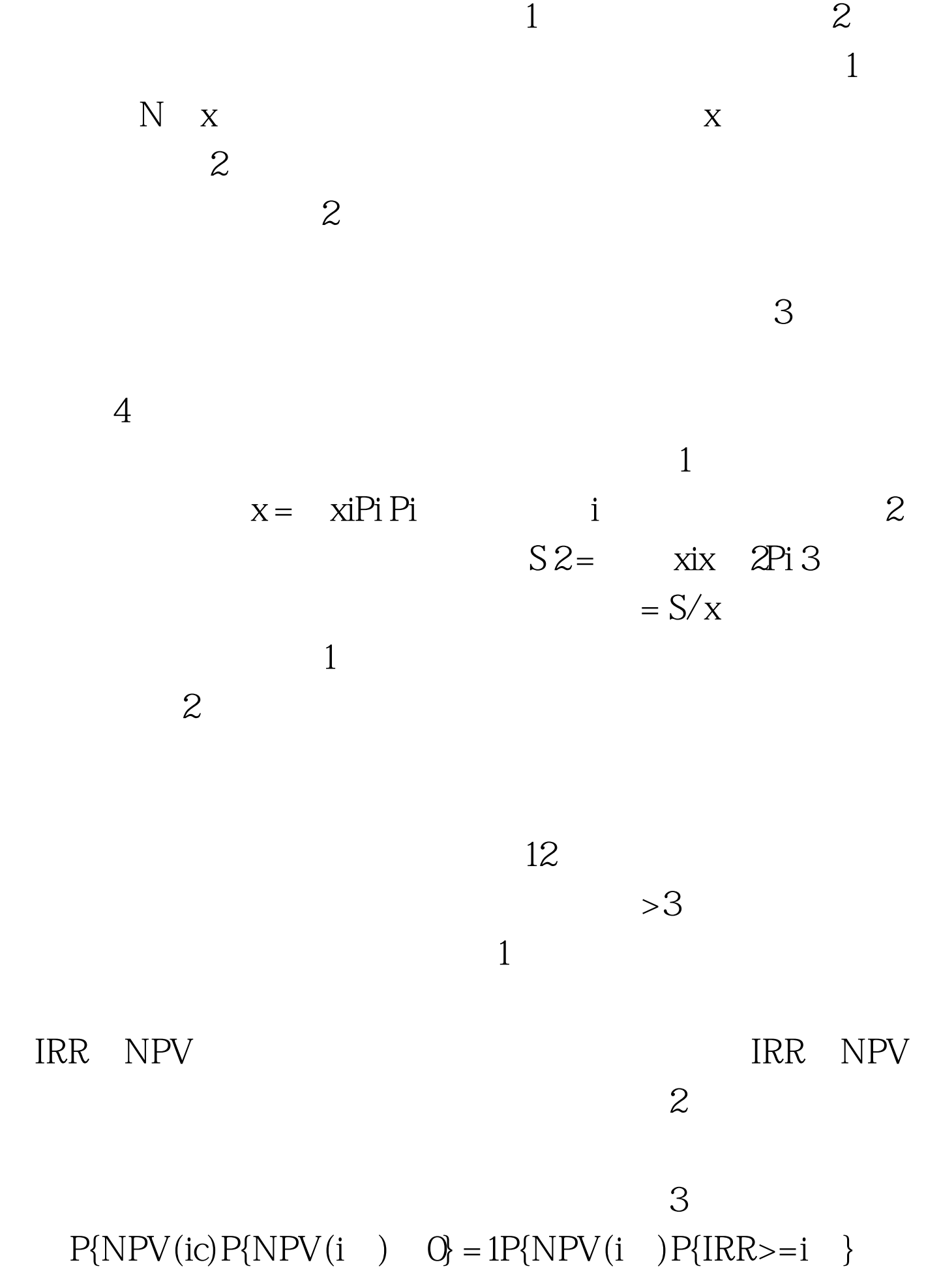

 $=1P\{IRR$ 

 $200500$ 

## $100Test$ www.100test.com